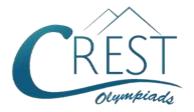

# **CREST Cyber Olympiad (CCO)**

Class 9 (Set - A)

Time Allowed: 1 hour Maximum Marks: 60

- Additional 10 minutes will be allotted to fill up information on the OMR Sheet, before the start of the exam.
- Fill in all the mandatory fields clearly on the OMR Sheet.
- There are a total of 50 questions in this booklet comprising 2 sections namely
  the Computer & IT and Achievers' Section consisting of 40 questions (1 mark
  each) & 10 questions (2 marks each) respectively.
- There is no negative marking. The use of a calculator is not permitted.
- There is **only ONE correct option** to a given question.
- Use **HB Pencil / Ball point pen (Blue / Black) only** for marking the correct choice of answers on the OMR Sheet.
- Rough work is to be done in the space provided in the test booklet. Extra plain sheet may be provided by the school for the rough work.
- The OMR Sheet is to be handed over to the invigilator at the end of the exam.
- No candidate is allowed to carry any textual material, printed or written, bits of paper, any electronic device, digital watches, etc. inside the examination hall.
- The use of unfair means may result in the cancellation of the exam. Any such instances must be reported at +91-98182-94134 or info@crestolympiads.com

#### DO NOT OPEN THIS BOOKLET UNTIL ASKED TO DO SO

#### FILL IN THE DETAILS

| Candidate Name: |          |  |  |  |
|-----------------|----------|--|--|--|
| Class:          | Section: |  |  |  |
| CREST ID:       |          |  |  |  |

### **Computer & IT (Each Question is 1 Mark)**

- Which generation of computer uses LSI and VLSI chips?
  - a. First
- b. Third
- c. Fourth
- d. All of these
- 2. What is a DOM in HTML?
  - a. Hierarchy of objects in ASP.NET
  - b. Application programming interface
  - Convention for representing and interacting with objects in html documents
  - d. None of the above
- **3.** Which of the following represents billion characters?
  - a. Megabytes
  - b. Kilobytes
  - c. Gigabytes
  - d. None of these
- 4. What is the other name for the interactivity chart?
  - a. IPO chart
  - b. Problem analysis chart
  - c. Flow chart
  - d. Structure chart
- 5. In Windows 10, by typing which of the following options into the address bar of File Explorer can you check which files or folders you have shared over a network?
  - a. \\localadmin
- b. \\myhos
- c. \\local
- d. \\localhos
- 6. Fill in the blank:

The stacking order of viewing objects is decided by the order of the \_\_\_\_\_.

- a. Frames
- b. Scenes
- c. Layers
- d. Actions

- 7. In HTML, using the Hspace attribute adds what to your image?
  - a. Space to the top and bottom
  - b. Height to all sides
  - c. Space to the left and right
  - d. Breadth to all sides
- 8. What is the main function of a command interpreter?
  - a. To provide the interface between the API and application program.
  - b. To get and execute the next userspecified command.
  - c. To handle the files in operating system.
  - d. None of these
- 9. Every animation needs a starting and an ending point. Which of these options is used to set these?
  - a. Artwork symbols
  - b. Blank frames
  - c. Key frames
  - d. Beginning point
- 10. In context to Operating System, what do we call the process when several programs are run at the same time?
  - a. Background programming
  - b. Multitasking
  - c. Symmetric
  - d. Foreground Tasking
- 11. Which of the following multimedia applications do engineers use to design cars before they produce them?
  - a. Computer-Aided Design
  - b. Computer-Aided Coding
  - c. Computer-Aided Development
  - d. Computer-Aided Documentation

- 12. In MS PowerPoint, using which of the following do you get a chance to add text to a slide without even using the standard placeholders?
  - a. Line Tool
  - b. Drawing Tool
  - c. Text Tool Box
  - d. Auto shapes Tool
- 13. MPG is a type of file extension for which out of the following types of files?

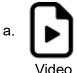

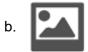

Video

C.

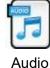

d.

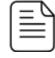

oib

- **14.** Which out of the following is used as an abbreviated form of English that can be used to outline a program logic?
  - a. Loop
- b. Problem
- c. Code
- d. Pseudocode
- 15. In context to Visual Basic, what do we call the method in which the form is loaded into the memory and is then put up on screen?
  - a. Load
- b. Display
- c. Arrive
- d. Show
- 16. Which out of the following function is used to return the time intervals between any two dates in the form of year or months in Visual Basic?
  - a. DateFix()
- b. DiDate()
- c. DiDiff()
- d. DateDiff()
- 17. Which one of these was an early mainframe computer?

- a. UNIC
- b. FUNTRIA
- c. ENIAC
- d. BRAINIA
- **18.** Which of the following term do we use for the output operations?
  - a. GET
- b. READ
- c. PRINT
- d. RETURN
- 19. In the following Visual Basic statement, Dim Days (7) As String What part of the array does the number 7 refer to?
  - a. Array name
- b. Datatype
- c. Lowerbound
- d. Upperbound
- 20. Given below is a piece of code of Visual Basic. Which of the following buttons will be the default button when this code is executed?

answer = MessageBox.Show("A",
"B",

MessageBoxButtons.YesNoCancel, MessageBoxIcon.Question, MessageBoxDefaultButton.Button2)

- a. Yes
- b. No
- c. Cancel
- d. None of the above
- 21. Fill in the blank:

An IF - THEN - ELSE statement is part of the \_\_\_\_\_ structure.

- a. Selection
- b. Iteration
- c. Sequence
- d. None of these
- 22. Which of the following is used to change an object from a circle to a square?
  - a. Mask
- b. Shape tween
- c. Motion tween
- d. Morphing

**23.** Which of the following statement(s) is/are correct?

Statement 1: A computer stores and process data in binary form.

Statement 2: It is a combination of hardware and software.

Statement 3: The operating system executes the program and instructions given by the user.

- Statement 1 and statement 3 are correct
- Statement 2 and statement 3 are correct
- c. Statement 1 and statement 2 are correct
- d. All statements are correct
- 24. The system unit of a personal computer typically contains all of the following except:
  - a. Microprocessor
  - b. Disk controller
  - c. Serial interface
  - d. Modem
- 25. Fill in the blank:

The mouse is a primary input device but lacks the ability to easily transmit information.

- a. Graphical
- b. Textual
- c. Alpha numerical
- d. Numerical
- 26. What kind of specialized monitor is especially used by graphic artists?
  - a. Flat-Panel monitor
  - b. CRT monitor
  - c. High-Definition television (HDTV)
  - d. E-books
- 27. Fill in the blank:

When you copy a file, Windows places a duplicate copy of the file in the temporary storage. The contents of that memory are lost when you shut down the computer. The temporary storage used while copying is called

- a. Program
- b. Accessibility
- c. Notepad
- d. Clipboard
- 28. Using the Find command in MS Word, we can search for which of the following?
  - a. Characters
  - b. Formats
  - c. Symbols
  - d. All of the above
- 29. Fill in the blank:

A master document contains \_\_\_\_\_ each of which contains a pointer to a file on a disk.

- a. placeholders
- b. subdocuments
- c. bookmarks
- d. references
- 30. Multiple calculations can be made in a single formula using which of the following MS Excel feature?
  - a. Standard Formula
  - b. Array Formula
  - c. Complex Formula
  - d. Smart Formula
- 31. What will be the output if you format a cell in MS Excel containing 5436.8 as '#,##0.00'?
  - a. 5,430.00
- b. 5,436.80
- c. 5,436.8
- d. 6.80
- 32. What will you use to record a sequence of keystrokes and mouse actions to play back later while working on MS Excel?
  - a. Media player
  - b. Sound Recorder
  - c. Calculator
  - d. Macro Recorder

- **33.** Which of the following is the shortcut key to open the existing MS b. Trojan horse a. Trap doors PowerPoint Presentation? c. Virus d. Worm a. Ctrl + L b. Ctrl + N **38.** Fill in the blank: d. Ctrl + O c. Ctrl + A \_\_\_\_is a code that recognizes some special sequence of 34. Fill in the blank: input or is triggered by being run from a In MS PowerPoint, when the mouse certain user ID by unlikely sequence of pointer appears as , it events indicates that the Draw Table feature is on. a. Trap door b. Trojan horse c. Logic Bomb d. Virus a. Solid plus sign b. Solid arrow **39.** Fill in the blanks: c. I-beam By default, are displayed d. Pencil in web browser when ordered list is used, but the style can be changed **35.** Which of the following best describes using the \_\_\_\_\_ attribute. the term Multiple Access? a. Roman numbers, Style a. Accessing a computer from multiple b. Alphabets, Style locations c. Numbers, Type b. A kind of network, MAN d. Bullets, Type c. If the physical links are shared by more than two nodes 40. A search engine is a software program d. None of the above that provides the required information in the form of a list of related websites. 36. State whether of the following is True based on a search criterion defined by or False: the user. Which is the most commonly (i) In the bus topology, heavy Network used search engine? traffic slows down the bus speed. (ii) Bus topology is a multipoint configuration.
- c. VAHOO

#### **37.** Which of the following is independent malicious program that do not need any host program?

b. True, False

d. False, False

a. True, True

c. False, True

### **Achievers' Section (Each Question is 2 Marks)**

- 41. Which of the following statement is true about the storage area network (SAN)?
  - a. Storage area network (SAN) consists of hard disk arrays and is

maintained separately on the network. However, to all the computers on the network, SAN appears to be an attached disk drive.

- SAN enables many users and computers to share the same storage, which can be effectively backed up and protected centrally.
- SAN provides flexibility in scaling up as only the storage unit needs to be upgraded, not the computer boxes using the storage.
- d. All of the above
- **42.** Which of the following statements is not true about the processor components and functions, RAM and cache?
  - Registers are essential components of a processor, which are fast storage devices that temporarily hold the data needed for computation.
  - RISC processors are more expensive compared to CISC processors, which could be slower.
  - c. CPUs come with different kinds of instruction sets such as Complex Instruction Set Computing (CISC) and Reduced Instruction Set Computing (RISC).
  - d. Latency of the CPU refers to the condition when the RAM of the computer is not fast enough to provide data to the CPU, which results in the CPU running empty cycles.
- **43.** Match the models of IT outsourcing with their descriptions or characteristics two statements for each model.
  - a. Cloud-based model
  - b. Joint venture
  - Both the client and the vendor invest capital, but the vendor provides the skill and personnel and the client becomes the first customer of this new firm.
  - ii. Clients enter into an agreement to use the cloud-based services of a vendor, with the arrangement that the vendor will provide the customisation of

- the software application and maintenance of it.
- iii. The client and vendor partner to form a third company as a joint venture.
- iv. The software and hardware assets are owned by the vendor and the staff also remain on the vendor's site.
- a. (a)  $\rightarrow$  (iii) & (iv), (b)  $\rightarrow$  (ii) & (iii)
- b. (a)  $\rightarrow$  (i) & (iv), (b)  $\rightarrow$  (ii) & (iii)
- c. (a)  $\rightarrow$  (ii) & (iv), (b)  $\rightarrow$  (i) & (iii)
- d. (a)  $\rightarrow$  (ii) & (iii), (b)  $\rightarrow$  (i) & (iv)
- **44.** Which of the following statement(s) is/are false?

Statement 1: Cloud computing implies that computing facilities and infrastructure can be obtained over the Internet.

Statement 2: It is not possible to price cloud services according to the usage and needs of the client.

Statement 3: Applications that have large data streams with variety and high rates of accumulation are not best stored on cloud servers that can accommodate the scale.

Statement 4: Applications, which are characterized by the tight coupling between their hardware and software, cannot be easily moved to the cloud.

- a. Statement 1 and Statement 2 are false
- b. Statement 2 and Statement 3 are false
- Statement 3 and Statement 4 are false
- d. Statement 1 and Statement 4 are false
- 45. Match the following in context to MS PowerPoint:

| Co | olumn A | Column B |                      |  |  |  |
|----|---------|----------|----------------------|--|--|--|
| a. | Slide   | i.       | These are the        |  |  |  |
|    | Design  |          | dotted-line          |  |  |  |
|    |         |          | containers on slide  |  |  |  |
|    |         |          | layouts that hold    |  |  |  |
|    |         |          | such content as      |  |  |  |
|    |         |          | titles, body text,   |  |  |  |
|    |         |          | tables, charts,      |  |  |  |
|    |         |          | SmartArt graphics,   |  |  |  |
|    |         |          | pictures, clip art,  |  |  |  |
|    |         |          | videos, and          |  |  |  |
|    |         |          | sounds.              |  |  |  |
| b. | Auto    | ii.      | These are the        |  |  |  |
|    | Content |          | templates for        |  |  |  |
|    | Wizard  |          | Microsoft Office     |  |  |  |
|    |         |          | and MS PowerPoint    |  |  |  |
|    |         |          | that you can use to  |  |  |  |
|    |         |          | enhance your         |  |  |  |
|    |         |          | presentations.       |  |  |  |
| C. | Place   | iii.     | It is a feature      |  |  |  |
|    | Holder  |          | available in some    |  |  |  |
|    |         |          | programs, usually    |  |  |  |
|    |         |          | found on the left    |  |  |  |
|    |         |          | side of the window.  |  |  |  |
|    |         |          | It displays          |  |  |  |
|    |         |          | thumbnails of files  |  |  |  |
|    |         |          | or features          |  |  |  |
|    |         |          | available in the     |  |  |  |
|    | 0".1    |          | program.             |  |  |  |
| d. | Slide   | iv.      | It leads you through |  |  |  |
|    | Pane    |          | a series of          |  |  |  |
|    |         |          | questions so you     |  |  |  |
|    |         |          | can choose the       |  |  |  |
|    |         |          | best layout for your |  |  |  |
|    |         |          | presentation.        |  |  |  |

# **46.** Match the following in context to cloud computing:

|    | Column A  | Column B        |
|----|-----------|-----------------|
| a. | Community | i. The software |
|    | cloud     | that manages    |
|    |           | this cloud      |
|    |           | responds to     |

|                 |      | cloud bursts    |
|-----------------|------|-----------------|
|                 |      | by              |
|                 |      | provisioning    |
|                 |      | extra           |
|                 |      | resources       |
|                 |      | from the public |
|                 |      | cloud as        |
|                 |      | required.       |
| b. Private      | ii.  | This cloud is a |
| cloud           |      | truly shared    |
|                 |      | facility that   |
|                 |      | allows multiple |
|                 |      | clients to use  |
|                 |      | the resources   |
|                 |      | provided. It is |
|                 |      | the closest to  |
|                 |      | the definition  |
|                 |      | of a cloud      |
|                 |      | infrastructure. |
| c. Public cloud | iii. | It is a shared  |
|                 |      | computing       |
|                 |      | infrastructure  |
|                 |      | that is used by |
|                 |      | a specified     |
|                 |      | community of    |
|                 |      | users that      |
|                 |      | have common     |
|                 |      | needs in terms  |
|                 |      | of              |
|                 |      | specifications. |
| d. Hybrid cloud | iv.  | Only one        |
|                 |      | organisation    |
|                 |      | uses this cloud |
|                 |      | and normally    |
|                 |      | the physical    |
|                 |      | server racks    |
|                 |      | are also        |
|                 |      | present on the  |
|                 |      | organisation's  |
|                 |      | premises.       |

**47.** Identify the term with the help of the description given below:

b. (a) - (i), (b) - (iv), (c) - (ii), (d) - (iii)

c. (a) - (iii), (b) - (i), (c) - (iv), (d) - (ii)

- 1. It is the maximum rate of data transfer across a given path
- This is computed by taking the number of bits - in a Gigabit network, that would be 1 billion and dividing that by eight to determine the bytes
- It is the capacity of a wired or wireless network communications link to transmit the maximum amount of data from one point to another over a
- computer network or internet connection in a given amount of time, usually one second
- a. Network
- b. Bridge
- c. Access time
- d. Bandwidth
- **48.** Identify the correct storage option with the help of the description given below:
  - It is an encrypted connection over the Internet from a device to a network.
  - ii. It is a service that creates a safe, encrypted online connection.Internet users may use this to give themselves more privacy.
  - iii. It extends a private network across a public network and enables users to send and receive data across shared or public networks as if their computing devices were directly connected to the private network.
  - a. Virtual Network
  - b. Remote server
  - c. Virtual private network (VPN)
  - d. Integrated services Digital Network (ISDN)
- **49.** Examine the HTML below and identify the number of rows and columns in the HTML table.

- Name Subject Marks Kangna Maths 91Eshika Physics 84Jai English 78
- a. Rows = 2 and Columns = 2b. Rows = 2 and Columns = 3
- c. Rows = 3 and Columns = 4
- d. Rows = 4 and Columns = 3

#### **50.** Identify the incorrect match:

- Scalability: The IT infrastructure of a cloud has the ability to address a client's demand for increased resources in real.
- Elasticity: The IT infrastructure of a cloud has the ability to both expand and contract depending upon the demand for its resources.
- c. Heterogeneity: The heterogeneous systems or components of a cloud can be viewed and managed easily through the method of virtualization via a single interface.
- d. Virtuality: It is a truly shared facility that allows multiple clients to use the resources provided. It is the closest to the definition of a cloud infrastructure.

## **Answer Key**

| 1. c  | 2. c  | 3. c  | 4. d  | 5. d  | 6. c  | 7. c  | 8. b  | 9. c  | 10. b |
|-------|-------|-------|-------|-------|-------|-------|-------|-------|-------|
| 11. a | 12. c | 13. a | 14. d | 15. d | 16. d | 17. c | 18. c | 19. d | 20. b |
| 21. a | 22. b | 23. d | 24. d | 25. b | 26. c | 27. d | 28. d | 29. b | 30. b |
| 31. b | 32. d | 33. d | 34. d | 35. c | 36. a | 37. d | 38. a | 39. c | 40. a |
| 41 d  | 42 h  | 43 c  | 44 h  | 45 a  | 46 c  | 47 d  | 48 c  | 49 d  | 50 d  |